## Schéma d'implantation du Réseau de Cluster 10 Gb Ethernet (niveau 0, 1 et 2)

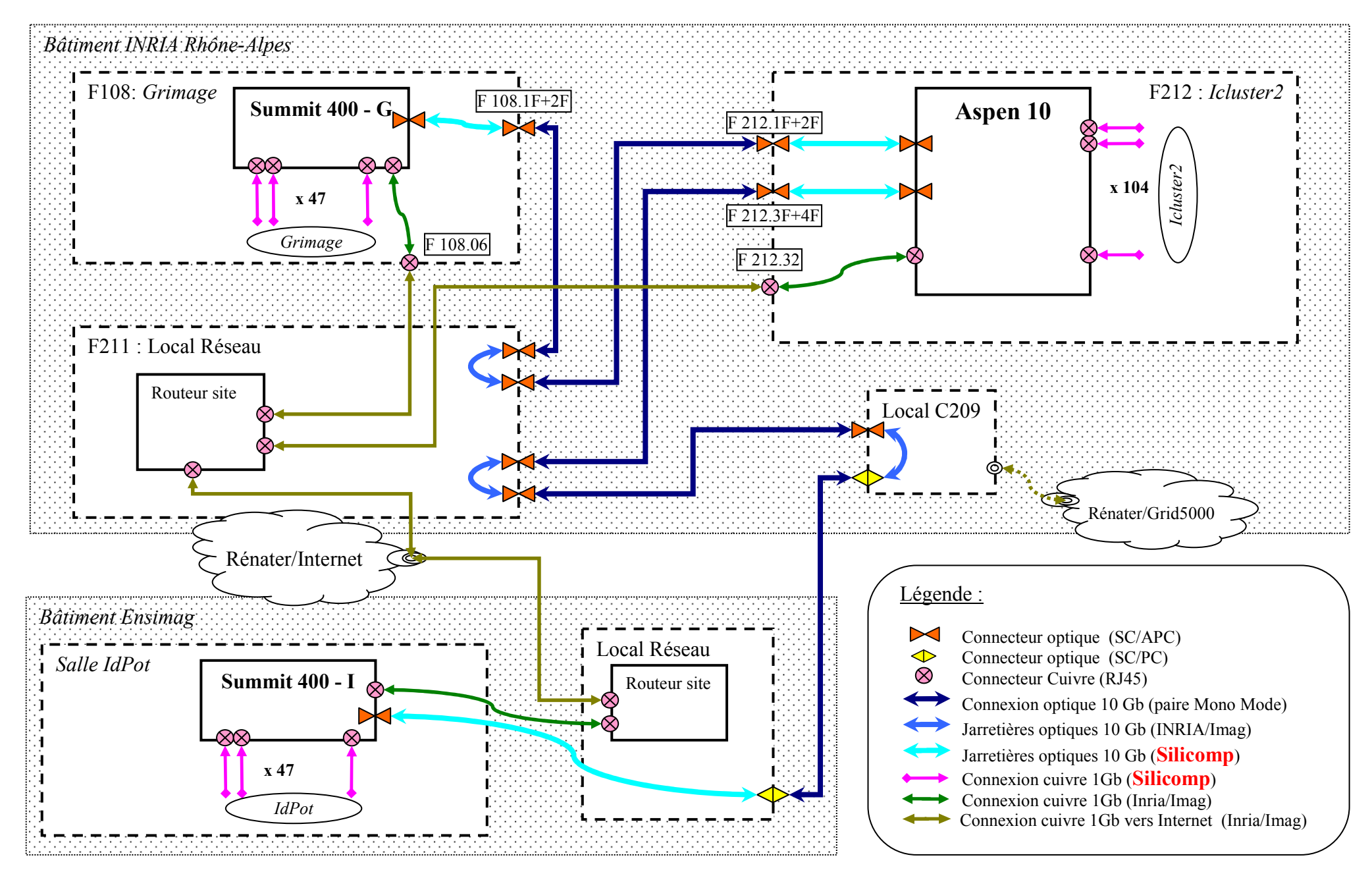

INRIA Rhône-Alpes, SED, Eric Ragusi Version 2.1, 21/04/2006